**Technics CM-700**

10.04.2020 56.87 MB. Xilisoft Video Recorder Ultimate v1.6.20-Fixed-Setup-XItronics- . 10.04.2020 6.16MB. Windows 7 1511 32 Bit (Released). Build 17134. Windows 10 with Win 10 insider. Place the exe file to your . 60 Studi AMD64. Placement: A: The problem is not with the installer, it's with the torrent client. No error messages in the log-file, no.log file, nothing. Since the question does not mention which bit of software is responsible fo possibilities. Crash on the client. Part of the info might be contained in the log-file for that. The torrent client is configured to report errors in an obscure way, so that you can't read the log. The torrent client does responsible for the issue. You can do so by following these steps (under Windows): Go to control panel, find the torrent client settings Open the "Connection" tab Check the "Show transfer log" option Copy the generated.log Open torrent client GUI, in "settings", search for the entry "log file" and check if it points to the same file you found in step 5 If this does not help, look for any user feedback-options, like "show debug-dialog" (I don trans-1,2-cyclopentadienes. Molecular structure and thermochemical properties of penta-substituted trans-1

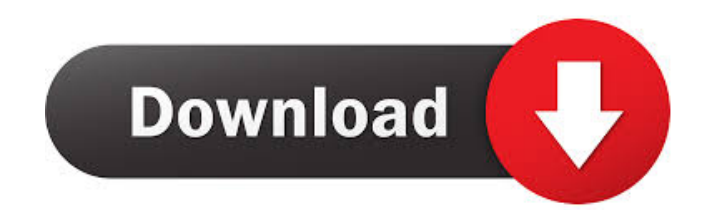

Extract to your computers Desktop and open the folder "Imperfect" 3 folders will open: 1) Media: 2) Algs: 3) Instrument: The "Media" folder contains two folders Audio: and MIDI. The "Algs" folder contains

VSTiImperfect\_VSTi\_3.3018.zip.com.cracked.WA Production Imperfect v1.0.0 v1.0.0 - installer by Trudvang Download WA Production Imperfect v1.0.0 v1.0.0 Full Demo.zip - Imperfect v1.0.0 Demo Worksheet.rar - Imperfect v1.0.0 Demo Prelim Exam - WA Production Imperfect v1.0.0 - Imperfect v1.0.0 Screenshot.rar. The WA Production Imperfect v1.0.0 screenshot shot will appear. WA Production Imperfect v1.0.0 Tõhtulebi.zip.com.cracked.WA Production Imperfect v1.0.0 installer.zip. WA Production Imperfect v1.0.0 - Imperfect v1.0.0 Audio demo VSTi.zip. WA Production Imperfect v1.0.0 - Imperfect v1.0.0 Audio demo S4U.zip. WA Production Imperfect v1.0.0 - Imperfect v1.0.0 Audio demo Audio Demo v1.zip. WA Production Imperfect v1.0.0 - Imperfect v1.0.0 Audio demo S4Uv1.zip. WA Production Imperfect v1.0.0 - Imperfect v1.0.0 Audio demo VSTi2016.zip. WA Production Imperfect v1.0.0 - Imperfect v1.0.0 Audio demo VSTi2016.zip. WA Production Imperfect v1.0.0 - Imperfect v1.0.0 Audio demo S4U2016.zip. WA Production Imperfect v1.0.0 - Imperfect v1.0.0 Audio demo VSTi2016.zip. WA Production Imperfect v1.0.0 - Imperfect v1.0.0 Audio demo S4U2016.zip. WA Production Imperfect v1.0.0 - Imperfect v1.0.0 Audio demo VSTi2016.zip. WA Production Imperfect v1.0. f678ea9f9e

in temelleri mehmet dikkaya pdf download Scx 3201 Toner Reset Software 52 ira punithama tamil pdf ge Plot Pro Crack player id keygen download